## Inhaltsverzeichnis

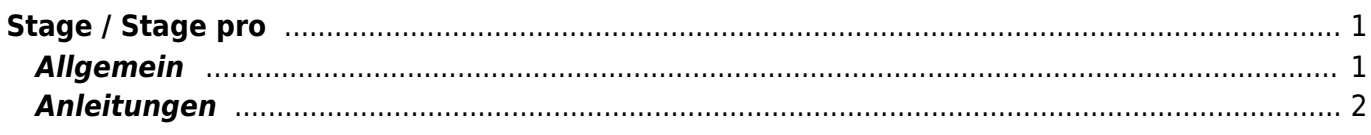

## <span id="page-2-0"></span>**Stage / Stage pro**

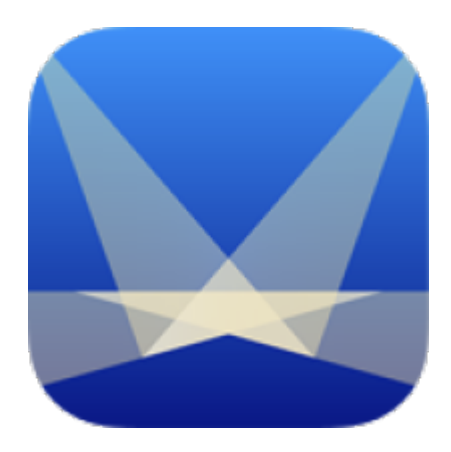

## <span id="page-2-1"></span>**Allgemein**

Stage ist eine Präsentations- oder Whiteboard-App. Auf Folien können Fotos, Texte, Zeichnungen zusammengestellt und zu einer Präsentation zusammengestellt werden. In der Präsentation kann zusätzlich der Vortrag aufgenommen und als Videofilm abgespeichert werden.

Die App kann auch mit der Video-Live-Camera benutzt werden, so wird das iPad zusammen mit Stage zu einem Visualizer für das Schulzimmer.

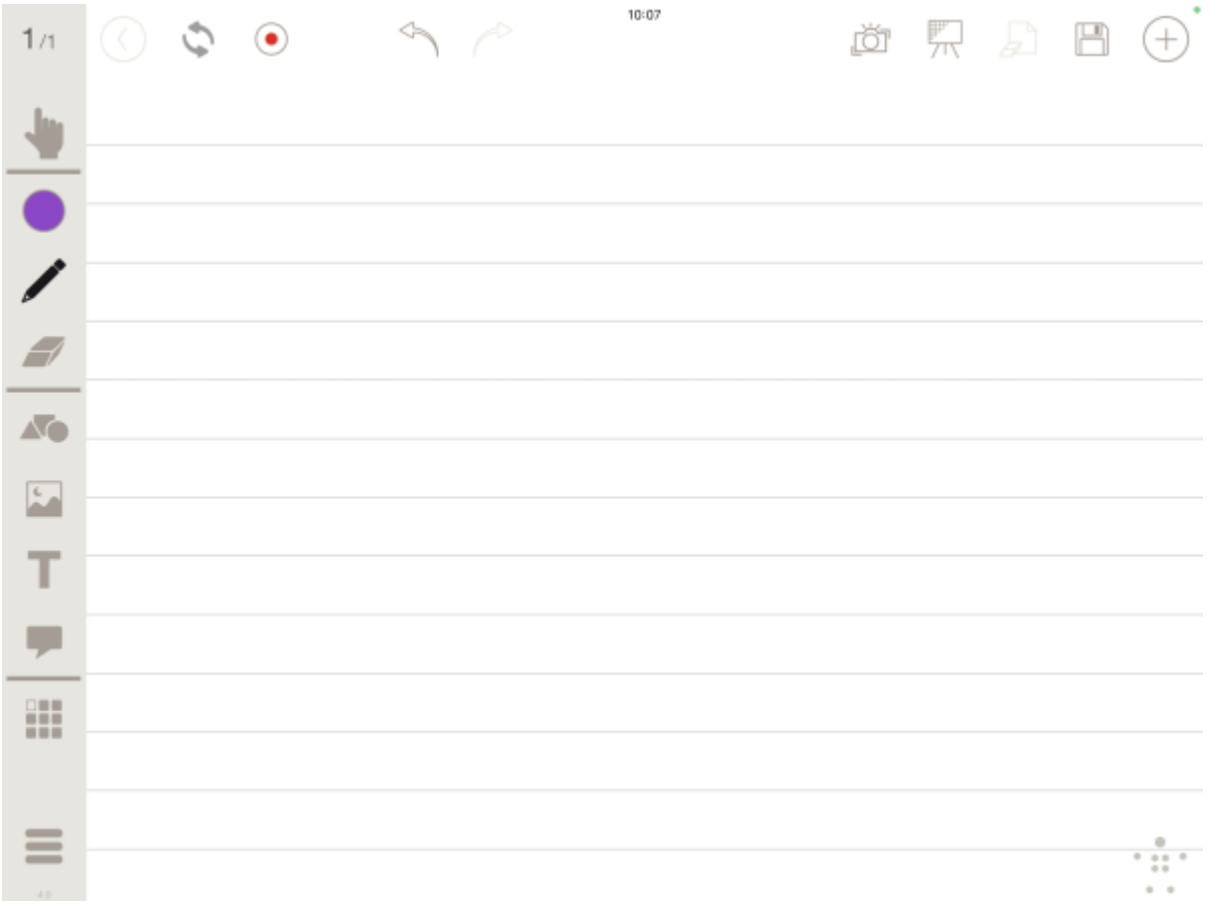

Pomotions-Video, das die wichtigsten Funktionen zeigt.

<html> <iframe width="896" height="504" src=["https://www.youtube.com/embed/aDhbQKwbkw8](https://www.youtube.com/embed/aDhbQKwbkw8)" title="YouTube video player" frameborder="0" allow="accelerometer; autoplay; clipboard-write; encrypted-media; gyroscope; picture-in-picture" allowfullscreen></iframe> </html>

## <span id="page-3-0"></span>**Anleitungen**

- [Stage / Stage pro Aufnehmen und sichern](https://wiki.hedingen.schule/doku.php?id=ipad_apps:stage_pro:stage_pro_aufnahme)
- [Stage / Stage pro Einführungvideo](https://wiki.hedingen.schule/doku.php?id=ipad_apps:stage_pro:stage_pro_einfuehrungsvideo)
- [Stage / Stage pro Programmoberfläche](https://wiki.hedingen.schule/doku.php?id=ipad_apps:stage_pro:stage_pro_programmoberflaeche)

From: <https://wiki.hedingen.schule/>- **Wiki der Schule Hedingen**

Permanent link: **[https://wiki.hedingen.schule/doku.php?id=ipad\\_apps:stage](https://wiki.hedingen.schule/doku.php?id=ipad_apps:stage)**

Last update: **2022/02/14 11:24**